**AutoCAD Crack Activation PC/Windows** 

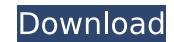

### AutoCAD Download [Win/Mac]

AutoCAD Cracked Version 2016 has a design-related and business-related name, from the year it was developed, since it was developed, since it was developed during 1981 and 1982. For example, AutoCAD 2014 is the 2014 release of AutoCAD, which was released in 2012. AutoCAD 2017 and 2018 releases of AutoCAD, respectively, without "2016" appended. History AutoCAD for Mac (1993) AutoCAD for Mac (1993) AutoCAD for Mac was first released in 1993. It allowed users to use a Windows program through its software emulation layer, so it could run on Intel-based Macs. AutoCAD for Windows (1994) In 1994, Autodesk released AutoCAD for Windows, which was a commercial version of AutoCAD for DOS. It allowed users to edit the same designs as they had in DOS-based AutoCAD Light (1995) AutoCAD Light was first released in 1995. It was AutoCAD Light's first Windows-only release. This version was notable for being the first to include a Windows-based GUI with the capabilities of the previous DOS-based AutoCAD for Windows, it allowed users to edit the same designs as they had in DOS-based AutoCAD LT (1996) In 1996, AutoCAD LT (1996) In 1996, AutoCAD LT (1996) In 1996, AutoCAD product to be released for the Mac. AutoCAD LT for Windows was first released for the Mac in the Macintosh in 1997. As with AutoCAD for Windows platform. This allowed users to edit the same designs as they had in DOS-based AutoCAD 2D, AutoCAD 2D, AutoCA

## AutoCAD Crack +

In 2002, the Autodesk Agent API was introduced. This is a programmable agent that could receive data from and send data to an AutoCAD Crack program. Other than being programmable, agents were also able to receive the progress of a project. Agent technology provides the foundation for the Project Integrator and Project Accelerator. In 2002, Cracked AutoCAD With Keygen introduced the capability to embed the user's working directory as a file cabinet within the application. This can reduce storage requirements on the computer. In 2003, AutoCAD 2005 introduced a customizable ribbon-like user interface (UI), the ribbon. It is divided into four sections: AutoCAD, Geometry, Tools and Options, and Help. This interface gives users the ability to customize the buttons in each ribbon section. In 2004, AutoCAD 2006 introduced a new customizable UI system, the Visual LISP is based on LISP. In 2004, AutoCAD 2007 introduced a new customizable UI system, the Visual Ribbon is similar to the Visual LISP is based on LISP. In 2004, AutoCAD 2007 introduced the first release of Microsoft.NET technology. The Netter understanding of the programment of the programment of the pro

#### **AutoCAD Crack Latest**

Open the default RHSYS shortcut. Change the command-line value of the luad3.exe to: -lws2.4 -lwsdl3 -lwsx.lib -lwinsta0.lib -lole32.lib -lwsx.lib -lws2.4 -lwsdll -lwsx.lib -lole32.lib -lole32.lib -lshlwapi.lib -lshlwapi.lib -lole32.lib -lshlwapi.lib -lole32.lib -lshlwapi.lib -lole32.lib -lwsx.lib -lwsx.lib -lwsx.lib -lwsx.lib -lwsx.lib -lwsx.lib -lwsx.lib -lwsx.lib -lwsx.lib -lwsx.lib -lwsx.lib -lwsx.lib -lwsx.lib -lole32.lib -lshlwapi.lib -lole32.lib -lole32.lib -lole3

#### What's New in the AutoCAD?

Printing and scanning from draft sheets has never been easier. Drawings can be created on any new computer screen in AutoCAD and annotate other drawings on the same drawing sheet. (video: 1:20 min.) Markup Assist lets you rapidly annotate and work with drawing sheets in a familiar way: Create new sheets, edit existing drawings, and share files in one intuitive interface. (video: 1:26 min.) Improved Precision: Multi-digit precision for tools and commands. Now you can include up to 15 significant digits in your workspace coordinate system, down from 20. (video: 1:05 min.) Find the number you need among 64-digit coordinates with Find Around and Search Around. (video: 1:04 min.) New and improved X/Y display for navigating dynamic creation of object hierarchies. (video: 1:00 min.) The new floating pointer command, Pointer Grab, makes it easy to move the tool around a drawing, either in an editable drawing or on a bitmap image. (video: 1:00 min.) Advanced Rendering Engine (ARE): AutoCAD's new approach to visualization, has been redesigned to boost performance, reduce the number of system resources it uses, and streamline rendering time for more consistent performance. Able to render and animate a CAD file in a matter of seconds, and with minimal system resources, the new ARE features include: A new collection of built-in visual styles (looks) A new approach to the Parametric Volume rendering New visual styles for many well-known applications Redesigned graphics rendering tools Sharing and more (video: 1:02 min.) Release-Specific enhancements: New printing and scanning functionality The ability to annotate, edit and share directly in the document window Enhanced performance of scheduling-related tools New Capabilities for setting up process-driven workflows See more details in the Release-Specific Overview and Release-Specific What's New. See also:

What's new in AutoCAD Architecture.

# System Requirements:

Minimum system requirements \* Mac OS X: Intel-based Mac OS X 10.8.5 or later \* Windows 7 64-bit or later with Service Pack 1 \* Intel-based x86 CPU, Pentium 4 (3.4 GHz) or later, or equivalent \* 2 GB RAM \* 3 GB available hard drive space \* 300 MB available space on disc (DVD drive may be required) \* Graphical interface \* 1024x768 resolution

#### Related links:

https://koshmo.com/wp-content/uploads/2022/08/otakdill.pdf

http://www.studiofratini.com/autocad-crack-x64-26/
https://fescosecurity.com/wp-content/uploads/2022/08/AutoCAD\_\_Crack\_Updated.pdf
https://thefpds.org/2022/08/10/autocad-2023-24-2-crack-registration-code-free-april-2022/
https://boucanier.ca/wp-content/uploads/2022/08/AutoCAD\_\_Crack\_For\_Windows\_Updated\_2022-1.pdf
http://granbywilderness.ca/2022/autocad-23-0-crack-for-windows/

http://granbywilderness.ca/2022/autocad-23-0-crack-for-windows/
https://www.place-corner.com/autocad-20-0-crack-torrent-activation-code-free-latest-2022/
https://www.thepostermafia.com/2022/08/10/autocad-crack-12/
https://gardeners-market.co.uk/advert/autocad-crack-full-version-download/
https://upiniun.com/wp-content/uploads/2022/08/zarrcic.pdf
http://www.serenathedreama.com/wp-content/uploads/2022/08/AutoCAD\_\_Crack\_\_Updated2022.pdf
https://josebonato.com/autocad-free-updated-2022-3/
https://homeoenergy.com/wp-content/uploads/2022/08/AutoCAD\_\_Crack\_Patch\_With\_Serial\_Key.pdf
https://itoflies.com/autocad-crack-incl-product-key-x64-latest-2022/
http://goldeneagleauction.com/?p=72835